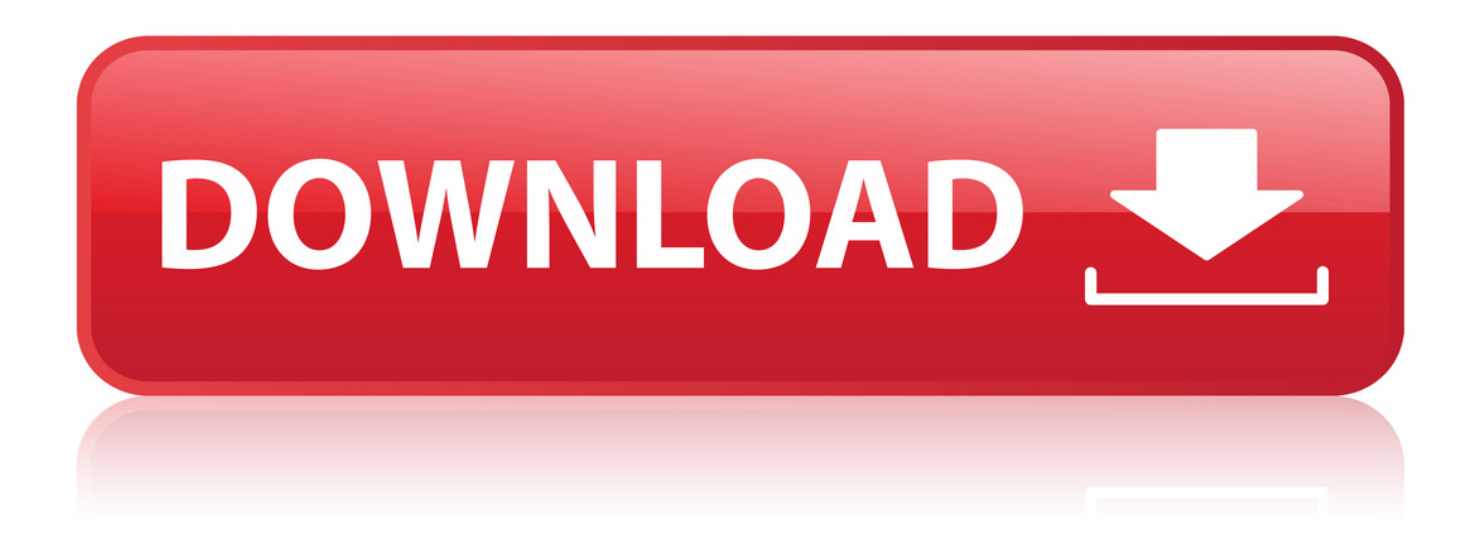

[Rip Out Office 2010](http://urllio.com/ya6yo)

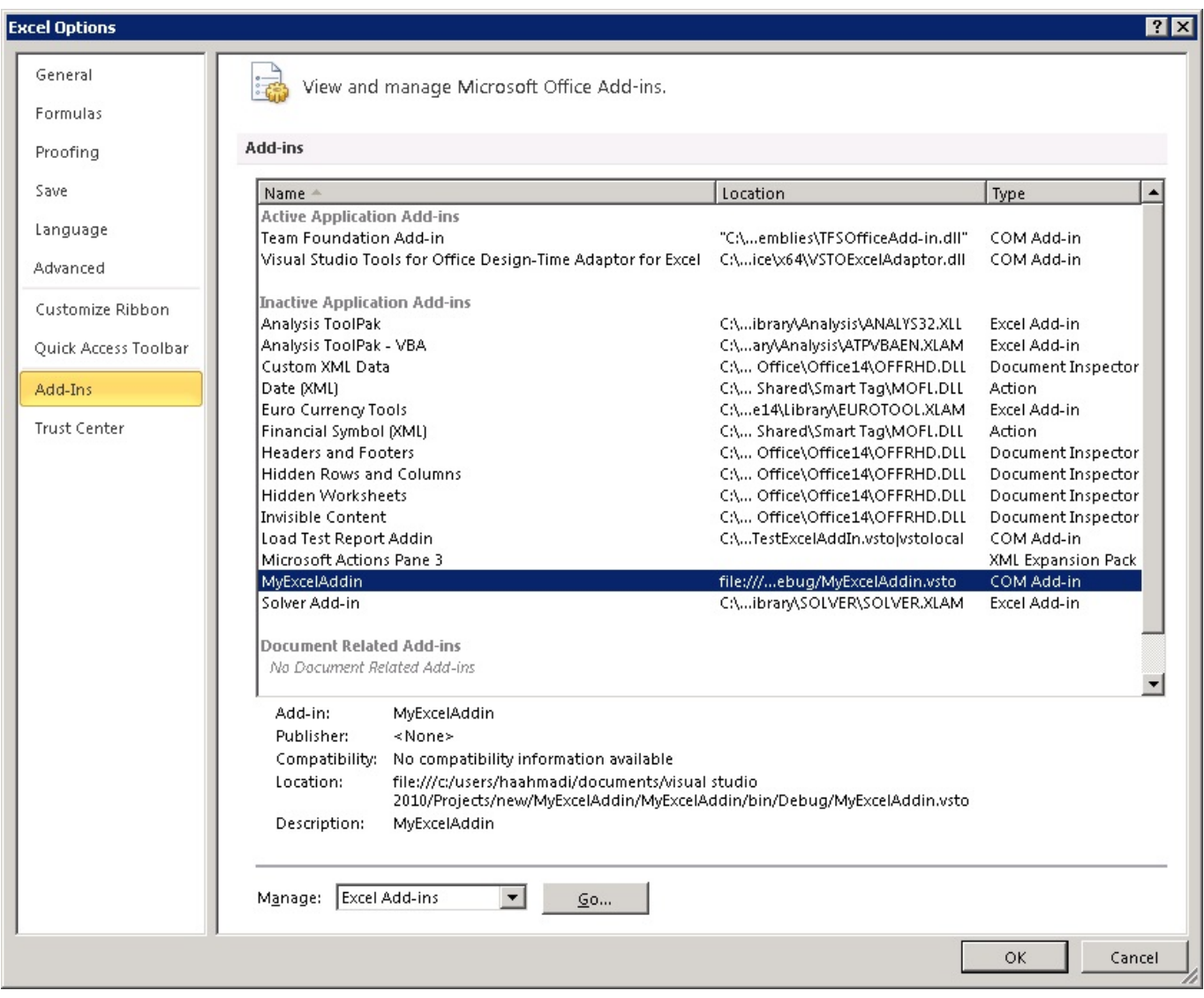

[Rip Out Office 2010](http://urllio.com/ya6yo)

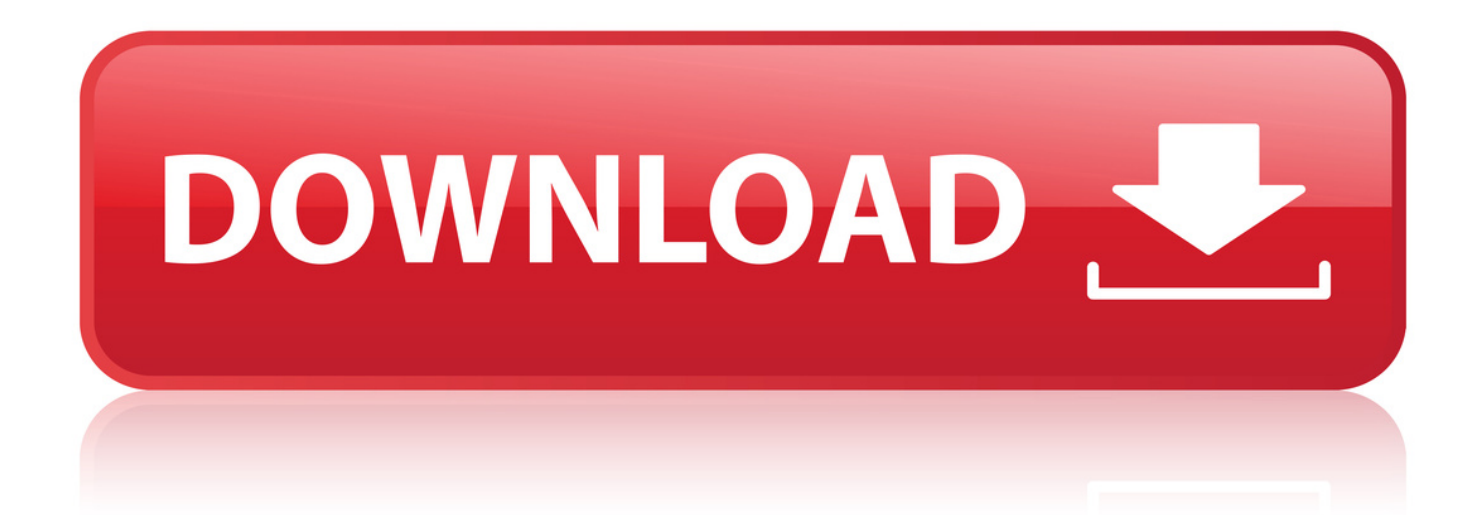

12 Apr 2018 . This article provides information on how to completely uninstall Microsoft Office 2010 on your Dell PC for Windows 7, 8, 8.1 and 10.. 5 Sep 2010 . You can also carry out Online Repair for Office 2016 or Office 365, online repair office . Uninstall Reinstall Office 2013 or Office 2010.. 20 Feb 2018 . If you are not able to uninstall Office 2010 from Control Panel Applet, then you can use Office 2010 . After rearming Office 2010 trial for the first time, today, when I tried to rearm it for the second .. 26 Jul 2009 . Default. Nice find. But time is still remain to rip out Office 2007. atleast upto O2010 beta 1. seti said: 26th July 2009 17:04.. 26 Jun 2010 . Fix: Cannot uninstall Office 2010, 2007, 2003 from Control Panel . RipOutOffice & other ways to uninstall Microsoft Office 2007 may also.. I am using MS Office Professional Plus 2010. . and I ended up with a corrupt/corrupted file(s) and every time I booted up I had a message I had to click away. . More about : completely remove office professional 2010.. 28 Mar 2012 . I read that I can install MS Office Home and Student 2010 on 3 computers. . same machine, you should be able to do it until the time runs out.. 15 Jun 2016 . In some cases, you may want to uninstall Microsoft Office 2016 and then reinstall it, . How to Free up Disk Space in Windows 7/8/10. If you find.. 4 Oct 2013 - 5 min - Uploaded by Barner Design - Creatively Empowering BrandsThis video is very useful if you want to remove Office 2010. See more on:.. 13 Mar 2010 . . office productivity suites as we look at how Office 2010 shapes up . in a position to rip out and replace their previous Microsoft infrastructure,.. 28 Jul 2011 . The Office 2010 SP Uninstall Tool assists with uninstalling the Office 2010 SP patches. . A woman with a laptop on her lap gazes out a window.. 24 Jan 2012 . Kingsoft Office looks a lot like Office 2010, and consequently I feel right at . A few commenters last week accused it of being a "Chinese rip-off," but last . find out why CNET staffers rated Kingsoft Office 2012 4.5 stars out of 5.. 2 Sep 2016 . Somewhere along the lines of Office 2010 did not uninstall . Otherwise, the alternative is to manually rip it out by deleting some things:.. 22 Jul 2014 . Free Download Remove Office 2010 - A lightweight and portable software . It has a good response time and carries out a task rapidly. No error.. When I was installing Office 2010 it seemed to freeze up near the end of the installation, so I . there is a software called "Rip out office" HERE.. 4 Dec 2016 . If you need to uninstall Microsoft Office such as 2003, 2007, 2010, 2013, 2016 and even . Clean Up Microsoft Office using OffScrub VBScript.. 12 May 2010 . Microsoft Office earned \$4.2 billion revenue in the first three months of 2010 . While researching this article and looking at Office 2010, I ran up.. To reinstall Office 2010, see Install Office 2010. Click Start > Control Panel. Click Programs > Programs and Features. Right-click the Office application you want to remove, and then click Uninstall. Follow the instructions on the screen to complete the uninstall.. 4 May 2010 . As it turns out, that had nothing to do with it, as this is expected behaviour, . My Office 2010 app's don't even show up in my Windows Control.. 16 Ago 2014 . Problemas para eliminar Office 2010 de tu PC? No ests solo. Te explicamos cmo desinstalar Office cuando no es posible hacerlo de la. 4f22b66579

[Renee undeleter licence code](https://www.causes.com/campaigns/536650-renee-undeleter-licence-code) [brainstorm estudio v11 lnd](https://issuu.com/resciorrohus/docs/brainstorm-estudio-v11-lnd) [dust hugh howey ebook download](http://glislafumu.epizy.com/dust_hugh_howey_ebook_download.pdf) [keygen autocad 2010 xforce keygen](http://isladepascua.ning.com/profiles/blogs/keygen-autocad-2010-xforce-keygen) [video bokep sarah azhari](https://breniviselmasday.wixsite.com/rowohtukang/blog/video-bokep-sarah-azhari) [driver bios clevo m7x0s](https://issuu.com/icvamidis/docs/driver-bios-clevo-m7x0s) [trapcode particular v151 serial number](http://slidmenmi.yolasite.com/resources/trapcode-particular-v151-serial-number.pdf) [the book club by mary alice monroe](https://www.wattpad.com/671707604/comment/671707604__1545817227_44062a69b7) [optpix image studio portable.rar hit](https://www.wattpad.com/671707637/comment/671707637__1545817226_d20087e08a) [nos4a2 epub mobi to pdf](http://hausocan.yolasite.com/resources/nos4a2-epub-mobi-to-pdf.pdf)